# Snort3-regels begrijpen  $\overline{a}$

# Inhoud

Inleiding Voorwaarden Vereisten **Licentie** Gebruikte componenten Achtergrondinformatie Snort3-regels Regelgevende acties Regel-anatomie Regelkenmerken Voorbeelden Voorbeeld met http service header en sticky buffer http\_uri Voorbeeld met header bestandsservice Verwante links

# Inleiding

In dit document worden regels beschreven voor het **Snort3** Engine in Cisco **Secure Firewall Threat Defense (FTD)**.

# Voorwaarden

## Vereisten

Cisco raadt kennis van de volgende onderwerpen aan:

- Cisco-software **Secure Firewall Threat Defense (FTD)**
- **Intrusion Prevention System (IPS)**
- **Snort2** syntaxis

## Licentie

Geen specifieke vergunningsvereiste, de basisvergunning is toereikend en de vermelde kenmerken zijn opgenomen in de Snort-motor binnen het FTD en in de open source-versies van Snort3.

### Gebruikte componenten

De informatie in dit document is gebaseerd op de volgende software- en hardware-versies:

● Cisco-software **Secure Firewall Threat Defense (FTD)**, Cisco **Secure Firewall Management Center (FMC)** versie

### 7.0+ met **Snort3**.

De informatie in dit document is gebaseerd op de apparaten in een specifieke laboratoriumomgeving. Alle apparaten die in dit document worden beschreven, hadden een opgeschoonde (standaard)configuratie. Als uw netwerk live is, moet u zorgen dat u de potentiële impact van elke opdracht begrijpt.

## Achtergrondinformatie

**Snort** is de Cisco IPS-engine die realtime verkeersanalyse en pakketvastlegging kan uitvoeren.

**Snort** U kunt protocolanalyse, contentzoeken uitvoeren en aanvallen detecteren.

**Snort3** is een bijgewerkte versie van de Snort2 IPS met een nieuwe softwarearchitectuur die de prestaties, detectie, schaalbaarheid en bruikbaarheid verbetert.

## Snort3-regels

Ze gebruiken dat LUA-formaat om de **Snort3** regels gemakkelijker te lezen, te schrijven en te verifiëren.

## Regelgevende acties

Deze nieuwe versie wijzigt de regelacties, de nieuwe definities zijn:

- **Pass**: Stop de evaluatie van volgende regels tegen pakket
- **Alert**: alleen gebeurtenis genereren
- **Block**: Drop-pakket, blokrestant-sessie
- **Drop**: alleen drop-pakket
- Rewrite: Vereist als de vervangingsoptie wordt gebruikt
- **React**: Verzend de pagina met reacties op HTML-blokken
- **Reject**: Injecteer TCP/RST of ICMP onbereikbaar

## Regel-anatomie

De anatomie is:

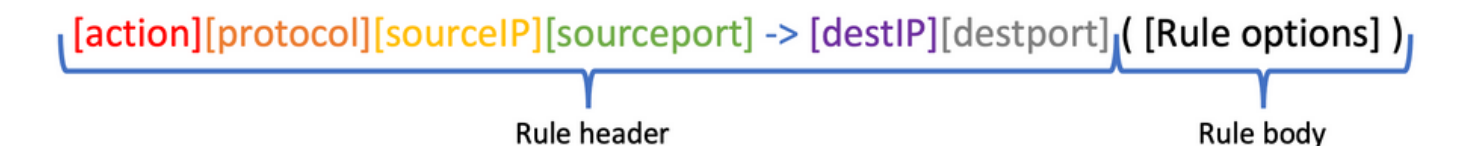

De regelkop bevat de actie-, protocol-, bron- en doelnetwerk(en) en poort(en).

In **Snort3**Kan de regelkop een van de volgende opties zijn:

• Kop voor serviceregel

<iline" lang="lua">alert http ( msg:"Alert HTTP rule"; flow:to\_client,established; content:"evil", nocase; sid:1000001; )

• Kop voor bestandsregel

alert file ( msg: "Alert File example"; file\_data; content:"malicious\_stuff"; sid:1000006; )

• Koptekst voor conventionele regels

alert tcp \$EXTERNAL\_NET any -> \$HOME\_NET \$HTTP\_PORTS ( msg:"Alert HTTP rule"; flow:to\_client,established; content:"evil", nocase; sid:1000001; )

#### Regelkenmerken

Enkele nieuwe functies zijn:

• Willekeurig 'whitespace' (elke optie op zijn eigen regel)

```
alert tcp $EXTERNAL_NET any -> $HOME_NET $HTTP_PORTS ( msg:"Alert TCP rule";
flow:to_client,established; content:"evil", nocase; sid:1000000; )
```
 $\bullet$  het consequente gebruik van en  $\prime$ 

content:"evil", offset 5, depth 4, nocase;

• Netwerken en poorten zijn optioneel

alert http ( Rule body )

• Voegt meer kleverige buffers toe (Dit is niet de volledige liist)

```
http_uri http_raw_uri http_header http_raw_header http_trailer http_raw_trailer http_cookie
http_raw_cookie http_true_ip http_client_body http_raw_body http_method http_stat_code
http_stat_msg http_version http2_frama_header script_data raw_data
```
• Opmerkingen C-stijl

alert http ( msg:"Alert HTTP rule"; /\* I can write a comment here \*/ ... )

• Trefwoord voor opmerking (opmerking)

alert http ( msg:"Alert HTTP rule"; flow:to\_client,established; rem:"Put comments in the rule anywhere"; content:"evil", nocase; sid:1000001; )

• trefwoorden toevoegen

alert tcp \$HOME\_NET any -> \$EXTERNAL\_NET any ( msg:"Alert on apps"; appids:"Google, Google Drive"; content:"evil", nocase; sid:1000000; )

- sd\_patterns voor het filteren van gevoelige gegevens
- Regex-trefwoord met behulp van hyperflex-technologie
- Service-trefwoord vervangt metagegevens

## Voorbeelden

Voorbeeld met http service header en sticky buffer http\_uri

Taak: Schrijf een regel die het woord detecteert **malicious** in de HTTP-URI.

## Oplossing:

alert http ( msq:"Snort 3 http\_uri sticky buffer"; flow:to\_server,established; http\_uri; content:"malicious", within 20; sid:1000010; )

#### Voorbeeld met header bestandsservice

Taak: Schrijf een regel waarmee PDF-bestanden worden gedetecteerd.

Oplossing:

alert file ( msg:"PDF File Detected"; file\_type: "PDF"; sid:1000008; )

## Verwante links

[Snelheidsregels en IDS-softwaredownloads](https://www.snort.org/snort3)

**[Github](https://github.com/snort3/snort3)** 

## Over deze vertaling

Cisco heeft dit document vertaald via een combinatie van machine- en menselijke technologie om onze gebruikers wereldwijd ondersteuningscontent te bieden in hun eigen taal. Houd er rekening mee dat zelfs de beste machinevertaling niet net zo nauwkeurig is als die van een professionele vertaler. Cisco Systems, Inc. is niet aansprakelijk voor de nauwkeurigheid van deze vertalingen en raadt aan altijd het oorspronkelijke Engelstalige document (link) te raadplegen.